# PROTOKOLL FÖRT VID MÖTE MED STYRELSEN AV SVENSKA SEKTIONEN AV AMNESTY INTERNATIONAL 8 DECEMBER 2022

Tid: Torsdagen 8 december, kl. 16.00-20.00

Plats: Digitalt

**Mötesordförande:** Parul Sharma **Justerare:** Meron Abraham

#### Närvarande

Parul Sharma, ordförande
Anna Fairbrass, vice ordförande
Tanja Yliniva, kassör
Anna Tibblin, vice kassör (§84-98)
Clara Wallin
Ingrid Lomfors
Mehjar Azzouz
Tanvir Mansur
Aygül Kabaca, suppleant
Meron Abraham, suppleant

# Närvaro övriga

Arvand Askari, Granskningskommittén (§84-97)

Lars Blåsjö, personalrepresentant (§86-103)

#### Frånvarande

Kim Gynnerstedt, personalrepresentant

#### Närvarande från sekretariatet

Anna Johansson, Generalsekreterare Lena Arvidson, avdelningschef (§93-97) Sofia Fjellestad, avdelningschef (§93-97) Victor Åström, avdelningschef (§93-94) Lina Jakobsson, processledare styrning (§86-103) Ida Wistbacka, enhetschef engagemang (§96-97) Ulf B. Andersson, chefredaktör Amnesty Press (§86)

### § 84. MÖTET ÖPPNAS

Parul Sharma förklarar mötet öppnat.

### § 85. 2022 (punkt 1) ARBETSGIVARFRÅGOR

Endast årsmötesvalda styrelseledamöter tillsammans med Generalsekreteraren.

## § 86. 2022 (punkt 2) PRESENTATION INLEDANDE DRAGNING

Ulf B. Andersson, chefsredaktör för Amnesty Press, berättar om tidningen.

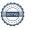

### § 87. 2022 (punkt 3.1) FASTSTÄLLANDE AV DAGORDNING

Styrelsen beslutar

att fastställa dagordningen.

### § 88. 2022 (punkt 3.2) PROTOKOLL FRÅN STYRELSENS MÖTE 2022-10-22

Styrelsen går igenom protokollet från styrelsens möte 22 oktober 2022. Styrelsen lägger protokollet till handlingarna.

# § 89. 2022 (punkt 3.3) UPPFÖLJNING AV ÖPPNA BESLUT

Styrelsen beslutar

att stänga de beslut som föreslås stängas (se bilaga 1).

## § 90. 2022 (punkt 4.1) GENERALSEKRETERARENS RAPPORT

Anna Johansson föredrar aktuella frågor.

Styrelsen tackar för rapporten och lägger den till handlingarna.

### § 91. 2022 (punkt 4.2) JÄVSDEKLARATION STYRELSEN

Aygül Kabaca framför att hon sitter i juryn för Giva Sveriges årliga pris till årets insamlare, men ser ingen potentiell risk för jäv för Amnesty Sveriges räkning.

### § 92. 2022 (punkt 4.3) RAPPORTER FRÅN KONTAKTPERSONER/UTSKOTT/KOMMITTÉER OCH **PERSONALREPRESENTANTER**

Medlemsutskottet berättar att de deltog under aktivismseminariet och ger aktivister och sekretariatet uppskattning för en väldigt inspirerande och bra helg.

Tanja Yliniva berättar att hon har haft ett givande möte med Granskningskommittén och sekretariatet angående Granskningskommitténs rekommendation om stadgarna och teckningsrätten.

Parul Sharma berättar att Planeringsutskottet och Granksningskommittén kommer att ha ett möte i januari 2023.

Styrelsen bestämmer att Tanvir Mansur skriver styrelsens krönika till AP nr 1 2023 och att Mehjar Azzouz ansvarar för text till Insats marsnummer 2023.

### § 93. 2022 (punkt 5.1) VERKSAMHETSPLAN

Anna Johansson föredrar förslaget till verksamhetsplan för 2023. Till de större förändringarna hör att målet om Rätten till bostad och hälsa tas bort under 2023, ett mål om att verka mot diskriminering och för rättsstatens principer läggs till och att arbetet med att stärka och skydda flyktingar och migranters rättigheter fokuseras mer på opinionsbildning och påverkansarbete.

Styrelsen beslutar

att fastställa Amnesty Sveriges verksamhetsplan 2023, i enlighet med förslaget.

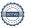

### § 94. 2022 (punkt 5.2) BUDGET

Anna Johansson och Lena Arvidson föredrar förslaget till budget för 2023, vilket visar ett minusresultat på 5,3 mkr under 2023. De senaste årens positiva resultat har gett en reserv som möjliggör en budget med lägre intäkter och högre kostnader under nästa år. Målet framöver är en budget i balans.

#### Styrelsen beslutar

att fastställa intäktsmålet för 2023 till 145.5 mkr, inklusive öronmärkta medel;

att fastställa kostnadsramen för 2023 till 150,8 mkr;

att Amnesty Press ingår i budgeten med minst 4 nr för 2023.

# § 95. 2022 (punkt 6) BESLUT OM HUR MYCKET AV RESERVEN SOM FÅR PLACERAS Lena Arvidson föredrar.

Styrelsen beslutar

att placera maximalt 34 mkr av reserven under 2023.

# § 96. 2022 (punkt 7.1) REVIDERINGAR I RIKTLINJER FÖR BOENDEKOSTNADER I SAMBAND MED AKTIVIST- OCH MEDLEMSEVENEMANG

Sofia Fjellestad föredrar. Styrelsen diskuterade frågan om resekostnader i samband med medlemsarrangemang på styrelsens oktobermöte, då nuvarande riktlinjer har visat sig svårtolkade. Förslaget till revidering handlar främst om att sektionen föreslås subventionera hela resekostnaden för prioriterade medlemsevenemang såsom t ex aktivismseminarium och årsmöte, för att undanröja hinder för deltagande.

Styrelsen beslutar

<u>att\_fastställa Riktlinjer för Boende- och resekostnader i samband med aktivist- och medlemsevenemang i enlighet med förslaget.</u>

# § 97. 2022 (punkt 7.1) KOSTNADER OCH VILLKOR KOPPLADE TILL SPRÅKTOLKNING AV ÅRSMÖTET

Sofia Fjellestad föredrar. Det finns i nuläget inga riktlinjer för när ett medlemsevenemang ska språktolkas. Styrelsen diskuterade frågan om språktolkning av årsmötet på styrelsens oktobermöte. Professionell tolkning av årsmötet beräknas kosta cirka 100 000 kr.

Styrelsen framför att behovet av tolkning har lyfts fram av studentrådet och att det kan vara bra att sekretariatet diskutera kostnadseffektiva lösningar med studentrådet.

Styrelsen beslutar

<u>att</u> i samband med årsmötet 2023 erbjuda tolkning från svenska till engelska om minst tio personer uppger samma behov;

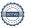

<u>att</u> om tolkning av årsmötet genomförs inbegriper det även att sekretariatet arrangerar ett digitalt förmöte med de som anmält tolkningsbehov, för genomgång av årsmöteshandlingar på engelska.

### § 98. 2022 (punkt 8.2) STYRELSENS FÖRSLAG TILL ÅRSMÖTET

Anna Johansson föredrar.

Styrelsen beslutar

att lägga fram förslag om stadgeändring gällande rätten att teckna firma till årsmötet 2023, i enlighet med förslaget.

<u>att</u> lägga fram förslag om stadgeändring gällande digitala årsmöten till årsmötet 2023, i enlighet med förslaget.

### § 99. 2022 (punkt 8.3) MOTIONSPROCESSEN

Lina Jakobsson föredrar.

<u>att</u> anta den föreslagna mallen för styrelsens motionsyttranden, vilken innehåller rubrikerna "Amnestys/svenska sektionens arbete till dags dato", "Amnestys planer framöver", "Konsekvensanalys" och "Styrelsens yrkande";

att anta tidsplan för godkännande av årsmöteshandlingar.

### § 100. 2022 (punkt 9.1) UTSE GA-DELEGAT

Parul Sharma föredrar. Styrelsen har sedan tidigare beslutat att ordförande och generalsekreteraren alltid ingår i GA-delegation, varav ordförande i rollen som Standing Representative.

Styrelsen beslutar

att utse Tanvir Mansur till den tredje delegaten i GA-delegationen för 2023;

att utse Mehjar Azzouz, till ungdomsdelegat i GA-delegationen för 2023.

### § 101. 2022 (punkt 9.2) UPPFÖLJNING AV BREV TILL PREPCOM

Parul Sharma föredrar. Styrelsens förslag till PrepCom om digitalt GA-möte 2023, utifrån klimatperspektiv, har ännu inte hörsammats. Den finska sektionen ställer sig bakom den svenska sektionens initiativ och har kontaktat den internationella generalsekreteraren.

Styrelsen ställer sig fortsatt bakom att Amnesty Sverige ska arbeta för hybrida lösningar för GA-mötet 2023- som inte kräver att Amnesty Sverige deltar fysiskt.

### § 102. 2022 (punkt 10) ÖVRIGA FRÅGOR

Inga övriga frågor föreligger.

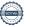

# § 103. 2022 (punkt 11) MÖTET AVSLUTAS

Parul Sharma avslutar mötet.

Parul Sharma Ordförande

Meron Abraham Justerare

Anna Fairbrass Vice ordförande

Lina Jakobsson Sekreterare

### § 89. 2022 (punkt 3.3) UPPFÖLJNING AV ÖPPNA BESLUT

## § 70. 2021 [punkt 5.2] ÅRSMÖTET 2022 - INTEGRERING AV DISTRIKT

att sekretariatet bjuder in grupp- och distriktsaktiva till en workshop rörande distriktens och gruppernas roll och uppdrag. Workshop genomförs senast januari 2022; att sekretariatet får i uppdrag att, inom ramen för en ny verksamhetsstrategi, formulera hur arbetet med att långsiktigt bygga en tydlig organisation på lokal och regional nivå ska ske.

## § 45. 2022 (punkt 5.4) RAPPORT FRÅN GLOBAL ASSEMBLY MEETING

**att** ge planeringsutskottet i uppdrag att till styrelsens oktobermöte formulera ett förslag till text som förordar digitala GA-möten, att skicka till Amnestys internationella styrelse.

# § 51. 2022 (punkt 8.2) REVIDERINGAR I AMNESTY SVERIGES VERKSAMHETSSTRATEGI 2022-2030

Styrelsen framför följande medskick

- Förtydliga vad formell makt innebär och förklara hur den ska utövas snarare än fördelas.
- Ett tydligt språk som inte exkluderar genom svåra begrepp och beskrivningar.

**att** ge sekretariatet i uppdrag att till styrelsens oktobermöte inkorporera styrelsens medskick i Amnesty Sveriges verksamhetsstrategi 2022-2030.

#### § 73. 2022 (punkt 7.1) SAMARBETET UTSKOTTEN - SEKRETARIATET

**att** föra in föreslagna former för samarbete mellan sekretariat och utskott i det dokument som beskriver utskottens uppdrag och sammansättning 2022-2023.

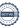

# Verifikat

Transaktion 09222115557484392192

### Dokument

Protokoll fört vid styrelsemöte 8 december 2022

Huvuddokument

6 sidor

Startades 2023-01-02 14:19:48 CET (+0100) av Lina

Jakobsson (LJ)

Färdigställt 2023-01-02 16:35:49 CET (+0100)

# Signerande parter

Lina Jakobsson (LJ)

Amnesty International lina.jakobsson@amnesty.se +46708310055

Signerade 2023-01-02 14:28:49 CET (+0100)

Parul Sharma (PS)

parul.sharma@amnesty.se

\$

Signerade 2023-01-02 15:36:41 CET (+0100)

Anna Fairbrass (AF)

anna.fairbrass@amnesty.se

Meron Abraham (MA)

meron.abraham@amnesty.se

Signerade 2023-01-02 16:35:49 CET (+0100)

Signerade 2023-01-02 14:49:03 CET (+0100)

Detta verifikat är utfärdat av Scrive. Information i kursiv stil är säkert verifierad av Scrive. Se de dolda bilagorna för mer information/bevis om detta dokument. Använd en PDF-läsare som t ex Adobe Reader som kan visa dolda bilagor för att se bilagorna. Observera att om dokumentet skrivs ut kan inte integriteten i papperskopian bevisas enligt nedan och att en vanlig papperutskrift saknar innehållet i de dolda bilagorna. Den digitala signaturen (elektroniska förseglingen) säkerställer att integriteten av detta dokument, inklusive de dolda bilagorna, kan bevisas matematiskt och oberoende av Scrive. För er bekvämlighet tillhandahåller Scrive även en tjänst för att kontrollera dokumentets integritet automatiskt på: https://scrive.com/verify

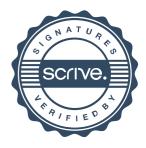